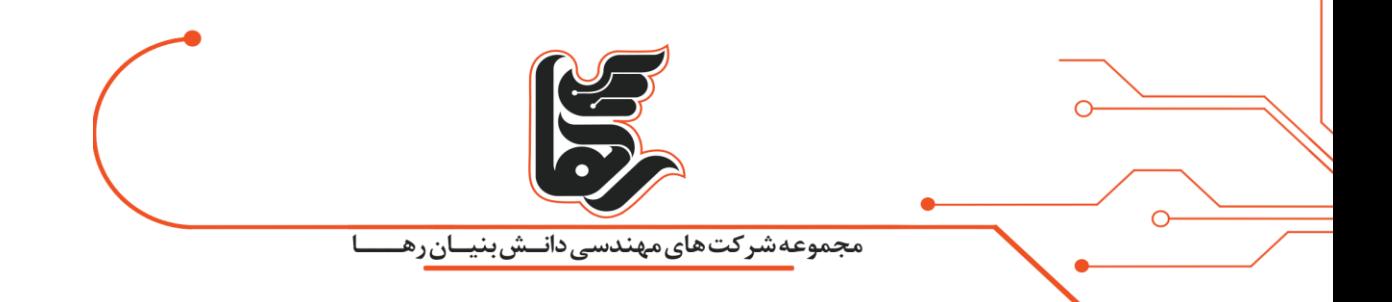

## **با خبر شدن از تفاوت ظرفیت واقع ی هارددی سک نسبت به ظرفیت تبلیغات ی آن!**

# **مجموعه شرکتهای دانش بنیان رها**

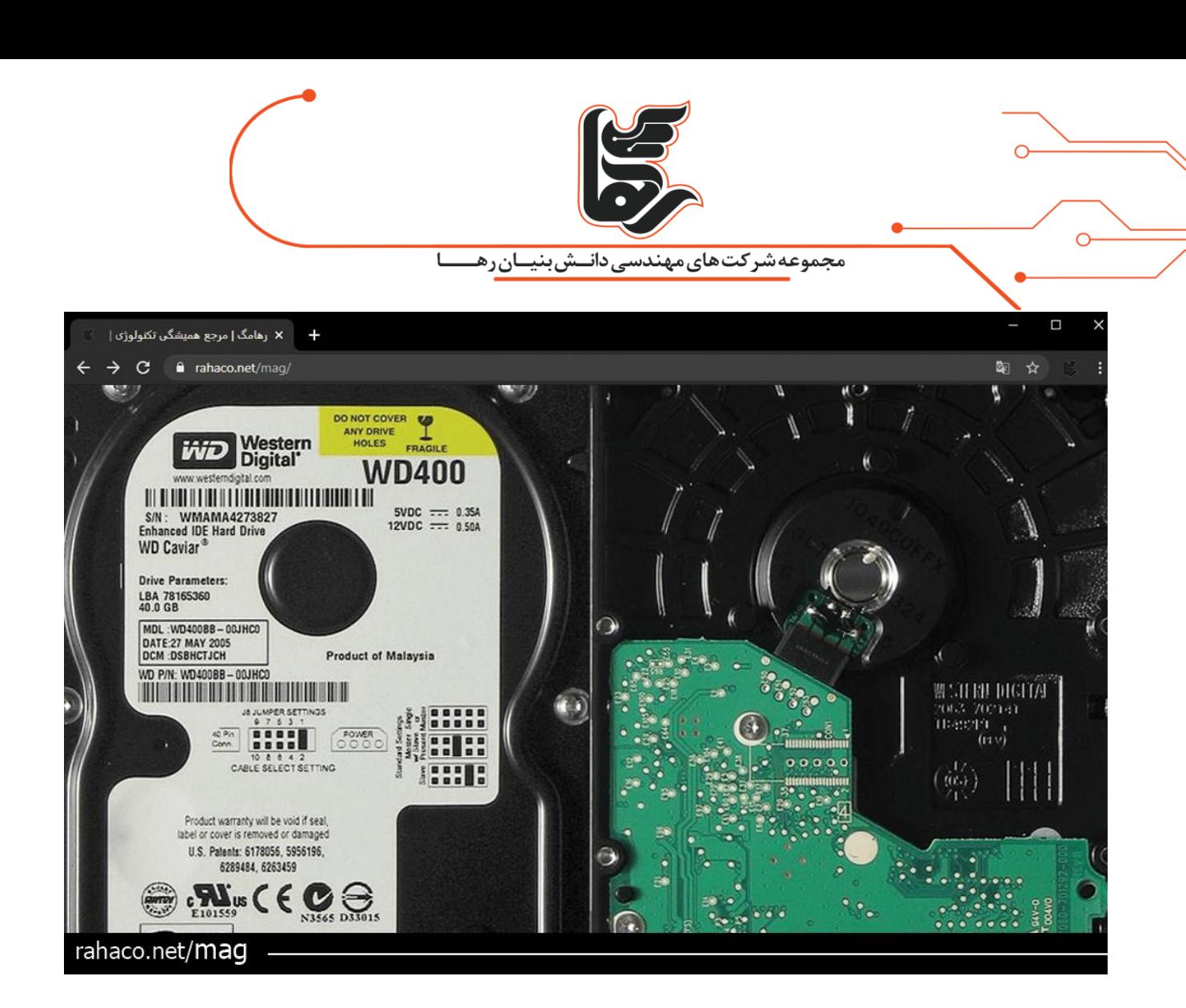

#### **فهرست**

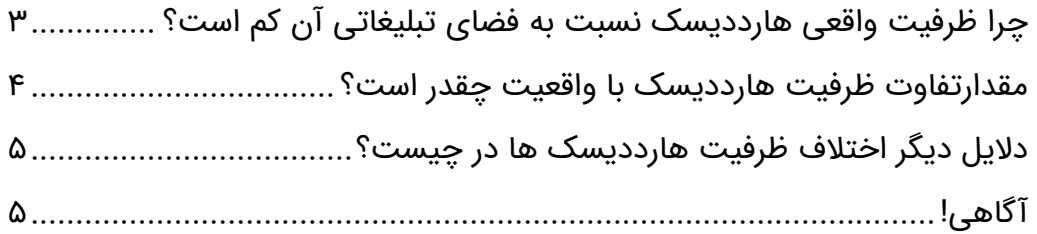

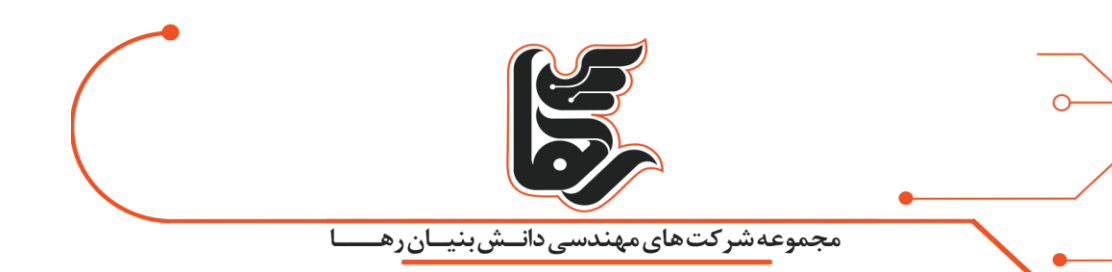

### <span id="page-2-0"></span>**چرا ظرفیت واقعی هارددیسک نسبت به فضای تبلیغاتی آن کم است؟**

تا به حال چند بار برای شما اتفاق افتاده که ظرفیت هارددیسک خریداری شده شما کم تراز فضایی که در تبلیغات آن را دیده اید، بوده است .

در این مقاله چگونگی ارزیابی ظرفیت دستگاه های ذخیرهسازی از قبیل هارددیسکها، فلشها، دیویدی و دیسکهای ray-Blu در مقایسه با اندازه واقعی آن ها بررسیشده است.

در صورتی که علاقه مندید با <mark>8[نکته مهم در ریکاوری](https://rahaco.net/%d8%b1%db%8c%da%a9%d8%a7%d9%88%d8%b1%db%8c-raid/)</mark> آشنا شوید، لینک آبی را لمس کنید.

به ادامه موضوع بر می گردیم، به عنوان مثال هنگامی که یک فلش 2 گیگابایتی می خرید. در اولین فرصت آن را به کامپیوتر خود متصل می کنید.

اما فضای قابل استفاده در آن 95/1 گیگابایت نشان داده می شود.

تمام دادههای رایانه بهصورت باینری یک یا صفر ذخیره میشوند. هشتتا از این بیتها در کنار هم متداول ترین مورد در محاسبات یا همان بایت هستند. مقادیر مختلف ظرفیت ذخیرهسازی توسط یک پیشوند تعریف شده است که مقدار مشخصی را نشان میدهد و شبیه به پیشوندهای متریک هستند.

> ازآنجاکه همه رایانهها مبتنی بر ریاضی باینری هستند ، این پیشوندها هم در مبنای 2 هستند. هر یک سطح افزایش 2 به توان 1۰ یا 1۰24 است. پیشوندهای رایج به شرح زیر است:

- **کیلوبایت 1,024 = (KB (بایت**
- **مگابایت 1,024 = (MB (کیلوبایت یا ۱,۰۴۸,۵۷۶ بایت**
- **گیگابایت 1,024 = (GB (مگابایت یا ۱,۰۷۳,۷۴۱,۸۲۴ بایت**
- **ترابایت 1,024 = (TB (گیگابایت یا ۱,۰۹۹,۵۱۱,۶۲۷,۷۷۶ بایت**

ازآنجاکه مصرفکنندگان در مبنای 2 فکر نمیکنند، تولیدکنندگان تصمیم گرفتند بیشتر ظرفیتهای درایورها را بر اساس استاندارد دسیمال یا مبنای 1۰ که همه با آنها آشنا هستیم، ارزیابی کنند. بنابراین، یک گیگابایت برابر است با یک میلیارد بایت، درحالیکه یک ترابهایت برابر با یک تریلیون بایت است. این تقریب زمانی که از کیلوبایت استفاده میکردیم زیاد مشکل نبود، اما هر سطح افزایش در پیشوند نیز اختالف کل فضای واقعی را در مقایسه با فضای تبلیغاتی افزایش می دهد.

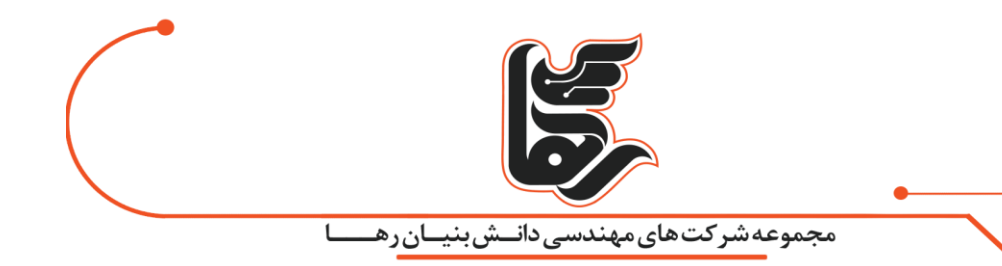

#### <span id="page-3-0"></span>مقدارتفاوت ظرفیت هارددیسک با واقعیت چقدر است؟

براین اساس، برای هر گیگابایتی که یک سازنده درایو ادعا میکند، ۷3،۷41،۸24 بایت یا تقریبًا ۷۰٫3 مگابایت از فضای گزارششده برای دیسک کمتر است.

بنابراین، اگر تولیدکننده یک هارد ۸۰ گیگابایتی (۸۰ میلیارد بایت) را تبلیغ کند، فضای واقعی دیسک حدود ۷۴٫۵ گیگابایت فضا، تقریبًا ۷ درصد کمتر از تبلیغات است.

این در مورد همه درایوها و فلش های ذخیرهسازی موجود در بازار صحیح نیست. اینجاست که مصرفکنندگان باید مراقب باشند. بیشتر هارددیسکها بر اساس مقادیر تبلیغ شده گزارش میشوند، جایی که یک گیگ یک میلیارد بایت دارد. از طرف دیگر، بیشتر حافظه رسانهای فلش بر اساس میزان حافظه واقعی است. بنابراین یک کارت حافظه 512 MB دقیقًا 512 مگابایت ظرفیت داده دارد. صنعت در این زمینه نیز تغییر کرده است. بهعنوانمثال، یک مدل SSD ممکن است بهعنوان 25۶ گیگابایت ذکر شود اما فقط 24۰ گیگابایت فضا دارد. سازندگان SSD فضای اضافی را برای اختالف باینری در مقابل دسیمال اختصاص می دهند

بهطور مثال اگر روی یکی از درایوهای کامپیوتر خود کلیک راست کنید. و properties را بزنید میبینیم که میزان ظرفیت استفادهشده درایو را محاسبه و نمایش می دهد. حال اگر درایو مذکور را بازکرده و همهی فولدرها را انتخاب نموده و سپس کلیک راست کنید. و بعد از کلیک راست کرده و properties را بزنیم disk on size را نشان میدهد ولی در کمال تعجب این دو مقدار باهم متفاوت اند.

این تفاوت به این دلیل است که ویندوز داخل درایوها پروندههایی به نام shadow storage ایجاد میکند. که فایلهایی برای ریکاوری و بازگشت به آپدیتهای قدیمی تر هستند که برای جلوگیری از پاک شدن توسط کاربر نمایش داده نمیشوند. وقتی که روی درایو کلیک راست کرده ظرفیت آنها را هم حساب میکند. ولی هنگامی که فولدرهای درون یک درایو را انتخاب کرده و سایز آنها میدهد حجم فایلهای مذکور را حساب نمیکند.این اختالف در ظرفیت به این دلیل است.

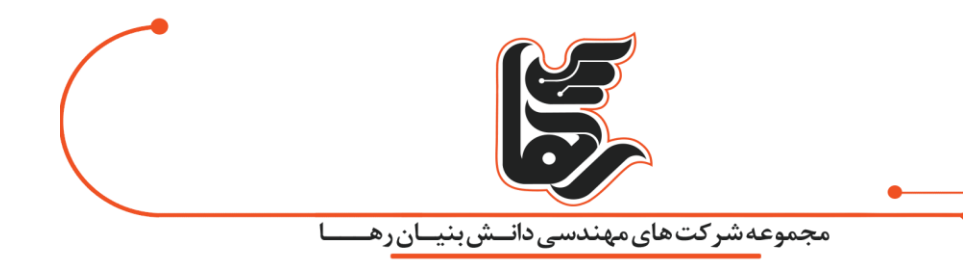

### <span id="page-4-0"></span>**دالیل دیگر اختالف ظرفیت هارددیسک ها در چیست؟**

دلیل دیگری که باعث اختالف فضای ذخیرهسازی واقعی با فضای نوشتهشده روی آن دستگاه است این است که برای اینکه هر نوع دستگاه ذخیرهسازی کاربردی باشد.

باید روشی برای رایانه وجود داشته باشد تا بداند کدام بیتهای ذخیرهشده روی آن مربوط به پروندههای خاص است.

انواع فرمتهای درایو بسته به رایانه متفاوت است اما برخی از رایجترین آن ها 16FAT ، 32FATو NTFS است. در هر یک از این طرحهای قالب بندی، قسمتی از فضای ذخیرهسازی بهگونهای اختصاص دادهشده است که می توان دادههای موجود در درایو را فهرست بندی کند.

این امکان را برای رایانه یا دستگاه دیگر فراهم میکند تا بهدرستی خواندن و نوشتن دادهها در درایو را انجام دهد.

این بدان معنی است که در هنگام فرمت کردن یک درایو، فضای ذخیرهسازی عملکردی درایو کمتر از ظرفیت واقعی آن است.

بسته به نوع قالببندی مورداستفاده برای درایو و میزان و اندازه انواع پرونده های های موجود در سیستم، مقدار قالب بندی باعث کاهش فضای هارد میشود.

ازآنجاکه این متغیر است ، برای تولیدکنندگان غیرممکن است که اندازه فرمت شده را بیان نمایند.

### <span id="page-4-1"></span>**آگاهی!**

این مهم است که هنگام خرید حافظه جانبی، **هارددیسک** و یا حتی فلش مموری ، بدانید که چگونه میتوانید مشخصات را بهدرستی بخوانید.

زیرا احتمال اینکه فلش ها نیز نیبت به هارد دیسک ها با چنین مشکلی روبرو شوند بسیار زیاد است. بهطورمعمول تولیدکنندگان یک پاورقی در مشخصات دستگاه دارند تا نحوه ارزیابی آن را نشان دهند. این اطالعات می تواند به مصرفکننده در تصمیمگیری بهتر کمک کند.

**قطعا به چیزی که باور داشته باشید و در ذهن تصور کنید، میتوانید برسید.**

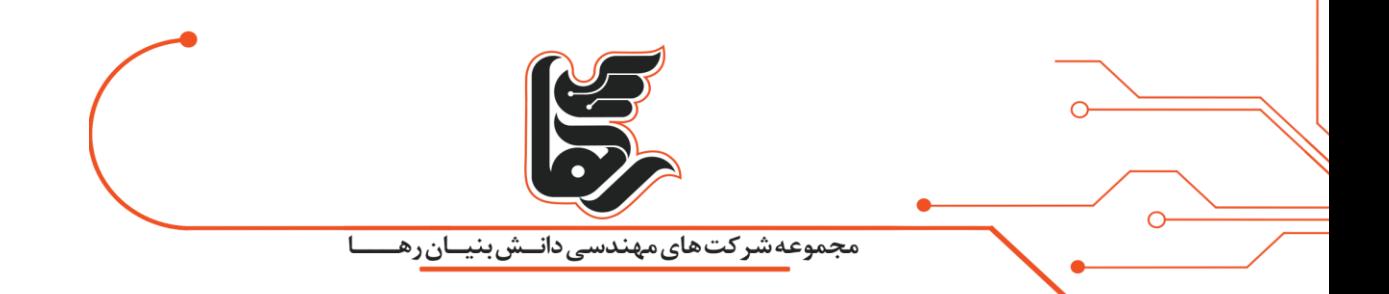